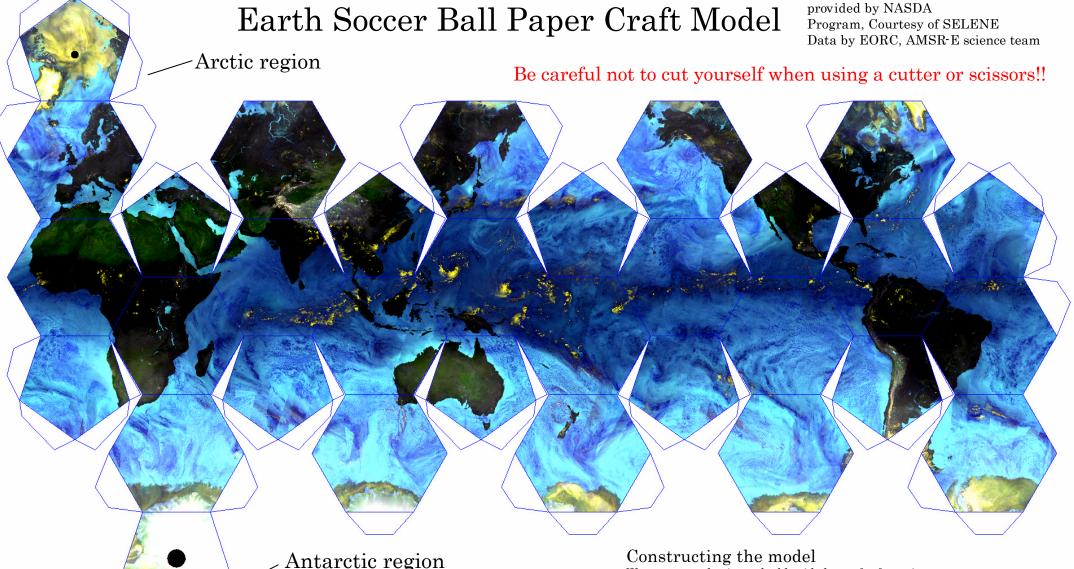

This satellite image was observed by the NASDA-developed AMSR-E that is carried aboard NASA's Earth-observing satellite, Aqua. AMSR-E enables viewing most of water phases on Earth (clouds, vapor, precipitation, snow, sea ice, and so on). Areas over the oceans highlighted in bright yellow correspond to strong precipitation areas, and some typhoons in the western Pacific Ocean are also captured. Colors varying from aqua to dark blue indicate increases of water vapor and clouds in the atmosphere. Snow coverage, dry and cold land surfaces, and sea-ice distribution in both polar regions are also displayed in bright yellow. AMSR-E will continue to investigate Earth, the "Water Planet."

Attach finally the Antarctic

region parts together.

We recommend using a double-sided tape for fastening.

- 1. Cut all edges of the model.
- 2. Crease all overlapping widths. All are convex folds. You can fold paper more neatly if you use a ruler.
- 3. Apply a double-sided tape or glue to overlapping widths.
- 4. Insert the white overlapping widths under each adjacent Earth surface, starting from the Arctic region (upper left of model) and ending with the Antarctic region (lower left of model).